# **NSFontPanel Class Reference**

Cocoa > User Experience

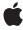

Ú

Apple Inc. © 2007 Apple Inc. All rights reserved.

No part of this publication may be reproduced, stored in a retrieval system, or transmitted, in any form or by any means, mechanical, electronic, photocopying, recording, or otherwise, without prior written permission of Apple Inc., with the following exceptions: Any person is hereby authorized to store documentation on a single computer for personal use only and to print copies of documentation for personal use provided that the documentation contains Apple's copyright notice.

The Apple logo is a trademark of Apple Inc.

Use of the "keyboard" Apple logo (Option-Shift-K) for commercial purposes without the prior written consent of Apple may constitute trademark infringement and unfair competition in violation of federal and state laws

No licenses, express or implied, are granted with respect to any of the technology described in this document. Apple retains all intellectual property rights associated with the technology described in this document. This document is intended to assist application developers to develop applications only for Apple-labeled computers.

Every effort has been made to ensure that the information in this document is accurate. Apple is not responsible for typographical errors.

Apple Inc. 1 Infinite Loop Cupertino, CA 95014 408-996-1010

Apple, the Apple logo, Cocoa, Mac, and Mac OS are trademarks of Apple Inc., registered in the United States and other countries.

Helvetica and Times are registered trademarks of Heidelberger Druckmaschinen AG, available from Linotype Library GmbH.

Simultaneously published in the United States and Canada.

Even though Apple has reviewed this document, APPLE MAKES NO WARRANTY OR REPRESENTATION, EITHER EXPRESS OR IMPLIED, WITH RESPECT TO THIS DOCUMENT, ITS QUALITY, ACCURACY, MERCHANTABILITY, OR FITNESS FOR A PARTICULAR PURPOSE. AS A RESULT, THIS DOCUMENT IS PROVIDED "AS 15," AND YOU, THE READER, ARE ASSUMING THE ENTIRE RISK AS TO ITS QUALITY AND ACCURACY.

IN NO EVENT WILL APPLE BE LIABLE FOR DIRECT, INDIRECT, SPECIAL, INCIDENTAL, OR CONSEQUENTIAL DAMAGES RESULTING FROM ANY DEFECT OR INACCURACY IN THIS DOCUMENT, even if advised of the possibility of such damages.

THE WARRANTY AND REMEDIES SET FORTH ABOVE ARE EXCLUSIVE AND IN LIEU OF ALL OTHERS, ORAL OR WRITTEN, EXPRESS OR IMPLIED. No Apple dealer, agent, or employee is authorized to make any modification, extension, or addition to this warranty.

Some states do not allow the exclusion or limitation of implied warranties or liability for incidental or consequential damages, so the above limitation or exclusion may not apply to you. This warranty gives you specific legal rights, and you may also have other rights which vary from state to state.

# **Contents**

# **NSFontPanel Class Reference** 5

```
Overview 5
Tasks 5
  Getting the Font Panel 5
  Enabling Font Changes 6
  Updating the Font Panel 6
  Converting Fonts 6
  Working in Modal Loops 6
  Setting an Accessory View 6
Class Methods 6
  sharedFontPanel 6
  sharedFontPanelExists 7
Instance Methods 7
  accessoryView 7
  isEnabled 7
  panelConvertFont: 8
  reloadDefaultFontFamilies 8
  setAccessoryView: 9
  setEnabled: 9
  setPanelFont:isMultiple: 9
  worksWhenModal 10
```

# **Document Revision History 11**

### Index 13

# **NSFontPanel Class Reference**

Inherits from NSPanel: NSWindow: NSResponder: NSObject

Conforms to NSUserInterfaceValidations (NSWindow)

NSAnimatablePropertyContainer (NSWindow)

NSCoding (NSResponder) NSObject (NSObject)

**Framework** /System/Library/Frameworks/AppKit.framework

**Availability** Available in Mac OS X v10.0 and later.

Companion guide Font Panel

Declared in NSFontPanel.h

**Related sample code** Aperture Edit Plugin - Borders & Titles

PDF Annotation Editor OTKitTimeCode

# Overview

The NSFontPanel class implements the Font panel—a user interface object that displays a list of available fonts, letting the user preview them and change the font used to display text. The actual changes are made through conversion messages sent to the shared NSFontManager instance. There's only one Font panel for each application.

# **Tasks**

# **Getting the Font Panel**

+ sharedFontPanel (page 6)

Returns the single NSFontPanel instance for the application, creating it if necessary.

+ sharedFontPanelExists (page 7)

Returns YES if the shared Font panel has been created, NO if it hasn't.

# **Enabling Font Changes**

- setEnabled: (page 9)

Specifies whether the receiver's Set button is enabled.

isEnabled (page 7)

Indicates whether the receiver's Set button is enabled.

- reloadDefaultFontFamilies (page 8)

Triggers a reload to the default state, so that the delegate is called.

# **Updating the Font Panel**

- setPanelFont:isMultiple: (page 9)

Sets the selected font in the receiver to the specified font.

# **Converting Fonts**

- panelConvertFont: (page 8)

Converts the specified font using the settings in the receiver, with the aid of the shared NSFontManager if necessary.

# **Working in Modal Loops**

worksWhenModal (page 10)

Indicates whether the receiver allows fonts to be changed in modal windows and panels.

# **Setting an Accessory View**

- setAccessoryView: (page 9)

Establishes the specified view as the receiver's accessory view, allowing you to add custom controls to your application's Font panel without having to create a subclass.

- accessoryView (page 7)

Returns the receiver's accessory view.

# **Class Methods**

### sharedFontPanel

Returns the single NSFontPanel instance for the application, creating it if necessary.

+ (NSFontPanel \*)sharedFontPanel

#### **Return Value**

The NSFontPanel instance for the application.

### **Availability**

Available in Mac OS X v10.0 and later.

#### See Also

- + sharedFontPanelExists (page 7)
- + setFontPanelFactory: (NSFontManager)

### **Related Sample Code**

Aperture Edit Plugin - Borders & Titles PDF Annotation Editor

### **Declared In**

NSFontPanel.h

## sharedFontPanelExists

Returns YES if the shared Font panel has been created, NO if it hasn't.

+ (BOOL)sharedFontPanelExists

#### **Availability**

Available in Mac OS X v10.0 and later.

#### See Also

+ sharedFontPanel (page 6)

#### **Declared In**

NSFontPanel.h

# **Instance Methods**

# accessoryView

Returns the receiver's accessory view.

```
- (NSView *)accessoryView
```

### **Availability**

Available in Mac OS X v10.0 and later.

## See Also

- setAccessoryView: (page 9)

#### **Declared In**

NSFontPanel.h

## isEnabled

Indicates whether the receiver's Set button is enabled.

- (BOOL)isEnabled

#### **Return Value**

YES if the receiver's Set button is enabled; NO if it isn't.

#### Discussion

The receiver continues to reflect the font of the selection for cooperating text objects regardless of this setting.

#### **Availability**

Available in Mac OS X v10.0 and later.

#### See Also

```
- setEnabled: (page 9)
```

#### **Declared In**

NSFontPanel.h

# panelConvertFont:

Converts the specified font using the settings in the receiver, with the aid of the shared NSFontManager if necessary.

```
- (NSFont *)panelConvertFont:(NSFont *)aFont
```

#### **Parameters**

a Font

The font to be converted.

#### **Return Value**

The converted font, or a Font itself if it can't be converted.

#### Discussion

For example, if a Font is Helvetica Oblique 12.0 point and the user has selected the Times font family (and nothing else) in the Font panel, the font returned is Times Italic 12.0 point.

### **Availability**

Available in Mac OS X v10.0 and later.

#### See Also

```
- convertFont: (NSFontManager)
```

#### **Declared In**

NSFontPanel.h

### reload Default Font Families

Triggers a reload to the default state, so that the delegate is called.

- (void)reloadDefaultFontFamilies

#### Discussion

This reloading provides the delegate opportunity to scrutinize the default list of fonts to be displayed in the panel.

### **Availability**

Available in Mac OS X v10.0 and later.

#### **Declared In**

NSFontPanel.h

# setAccessoryView:

Establishes the specified view as the receiver's accessory view, allowing you to add custom controls to your application's Font panel without having to create a subclass.

```
- (void)setAccessoryView:(NSView *)aView
```

#### **Parameters**

aView

The view to set.

# **Availability**

Available in Mac OS X v10.0 and later.

#### See Also

- accessoryView (page 7)

#### **Declared In**

NSFontPanel.h

### setEnabled:

Specifies whether the receiver's Set button is enabled.

```
- (void)setEnabled:(B00L)flag
```

#### **Parameters**

flag

If YES the Set button is enabled; if NO, it's disabled.

#### Discussion

The receiver continues to reflect the font of the selection for cooperating text objects regardless of this setting.

### **Availability**

Available in Mac OS X v10.0 and later.

#### See Also

- is Enabled (page 7)

#### **Declared In**

NSFontPanel.h

# setPanelFont: is Multiple:

Sets the selected font in the receiver to the specified font.

Instance Methods 2007-04-06 | © 2007 Apple Inc. All Rights Reserved. - (void)setPanelFont:(NSFont \*)aFont isMultiple:(BOOL)flag

#### **Parameters**

aFont

The font to be selected.

flag

If NO, selects the specified font; otherwise selects no font and displays a message in the preview area indicating that multiple fonts are selected.

#### Discussion

You normally don't use this method directly; instead, you send setSelectedFont:isMultiple: to the shared NSFontManager, which in turn invokes this method.

#### **Availability**

Available in Mac OS X v10.0 and later.

### **Related Sample Code**

Aperture Edit Plugin - Borders & Titles PDF Annotation Editor

#### **Declared In**

NSFontPanel.h

# worksWhenModal

Indicates whether the receiver allows fonts to be changed in modal windows and panels.

- (BOOL)worksWhenModal

#### **Return Value**

YES, regardless of the setting established using the NSPanel method setWorksWhenModal:.

### **Availability**

Available in Mac OS X v10.0 and later.

#### See Also

- worksWhenModal (NSWindow)
- worksWhenModal (NSPanel)

### **Declared In**

NSFontPanel.h

# **Document Revision History**

This table describes the changes to NSFontPanel Class Reference.

| Date       | Notes                                                                                        |
|------------|----------------------------------------------------------------------------------------------|
| 2007-04-06 | Moved constants to NSFontPanelValidation Protocol Reference. Made minor editorial revisions. |
| 2006-05-23 | First publication of this content as a separate document.                                    |

### **REVISION HISTORY**

**Document Revision History** 

# Index

| A                                                                                                    |
|----------------------------------------------------------------------------------------------------|
| accessoryView instance method 7                                                                                                    |
| I                                                                                                    |
| isEnabled instance method 7                                                                                                    |
| Р                                                                                                    |
| panelConvertFont: instance method 8                                                                                                    |
| R                                                                                                    |
| reloadDefaultFontFamilies instance method 8                                                                                                    |
| S                                                                                                    |
| setAccessoryView: instance method 9 setEnabled: instance method 9 setPanelFont:isMultiple: instance method 9 sharedFontPanel class method 6 sharedFontPanelExists class method 7 |
| W                                                                                                    |
| worksWhenModal instance method 10                                                                                                    |